### Internal **NEU: Zuzahlung zu Lebensversicherungsverträgen in wenigen Schritten und ohne Kundenunterschrift**

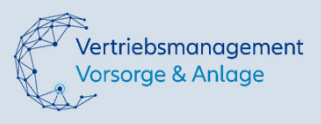

### **Worum geht es?**

Nutzen Sie den digitalen Kundenservice (DKS) um schnell und einfach Zuzahlungen in Lebensversicherungsverträgen für Ihre Kunden umzusetzen. Bieten Sie Ihren Kunden diesen Servicevorteil – ohne Kundenunterschrift; egal ob ratierliche oder Einmalbeitragsverträge.

Weiteres Highlight: Das System zeigt Ihnen automatisch die individuell mögliche Zuzahlungshöhe des Vertrages an!

Nutzen Sie diese einfache Zuzahlungsmöglichkeit bei der Umsetzung folgender Aktionen:

- 1. "Förderung & Zuzahlung Einmalbeitragsgeschäft" (Nr. 21579)
- 2. "Altersvorsorge 2023" (Nr. 21559)
- 3. "Basisrentenzuzahlung 2023" (Nr. 21580)

## **Wie funktioniert die Zuzahlung über den DKS?**

Vermittler / Service ABS:

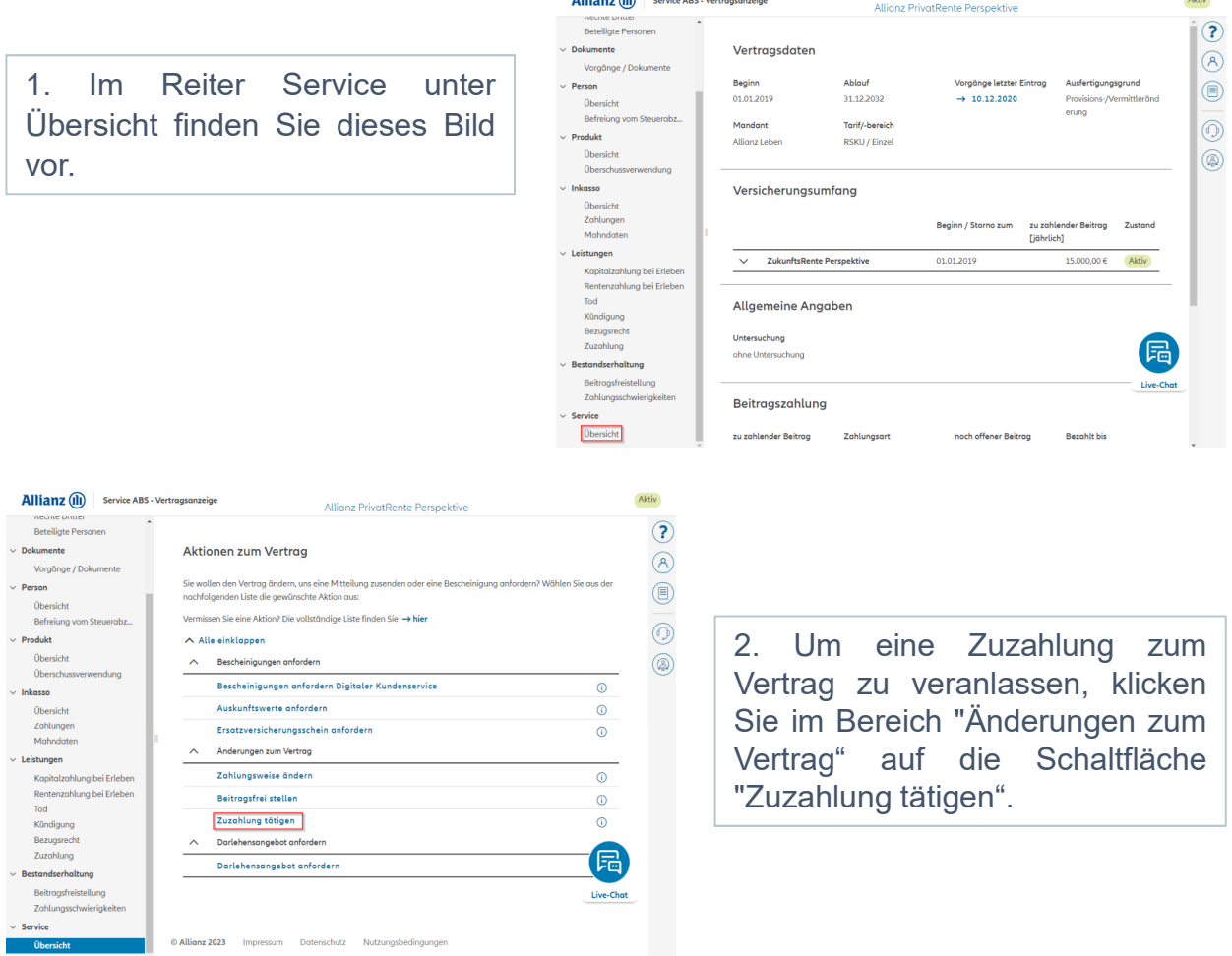

#### Internal **NEU: Zuzahlung zu Lebensversicherungsverträgen in wenigen Schritten und ohne Kundenunterschrift**

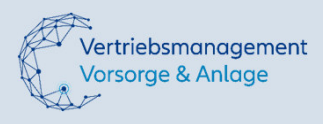

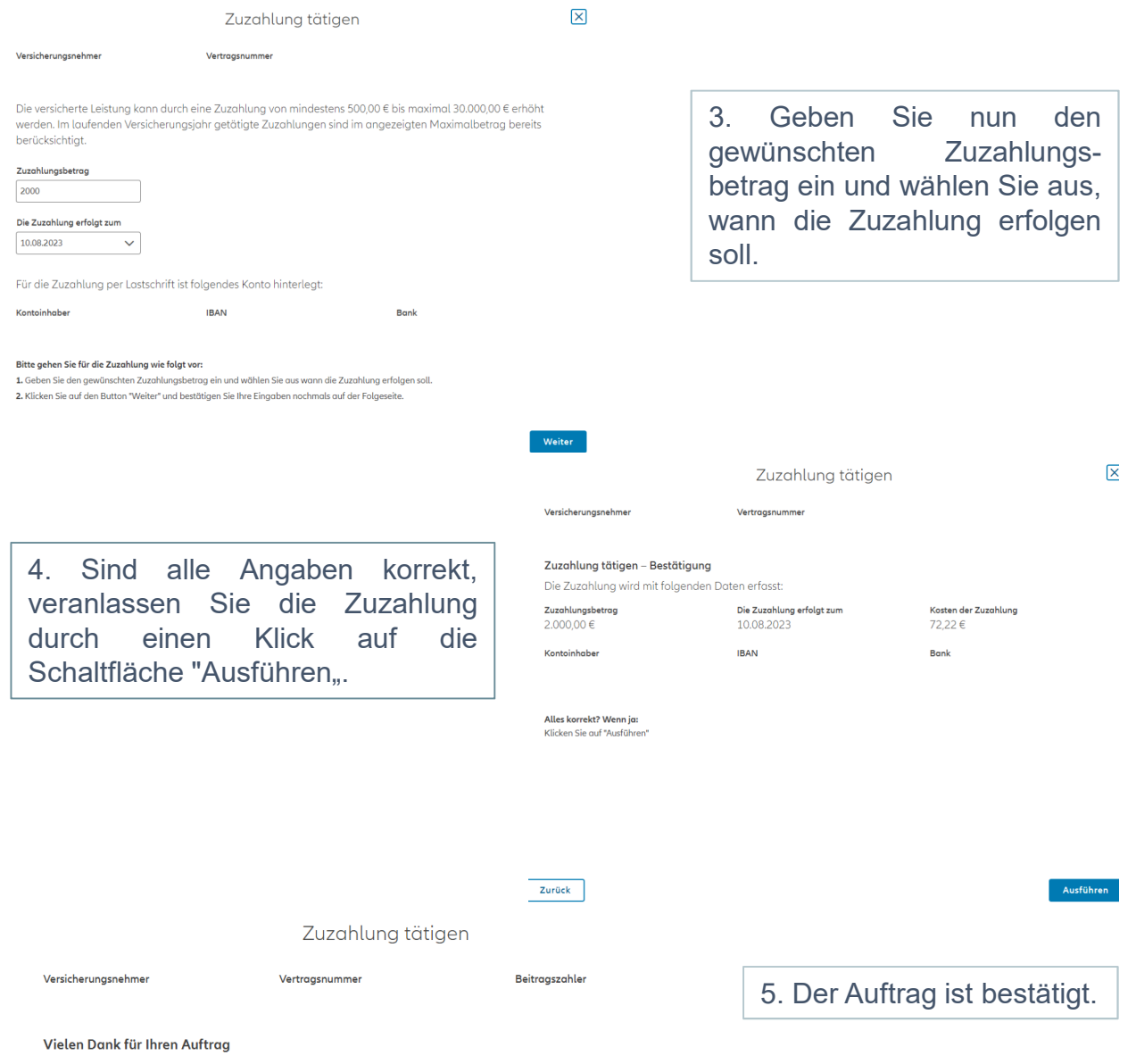

Die Bearbeitung Ihres Auftrags wurde angestoßen

# **Wichtige Fachinfos**

Folgende Rahmenbedingungen sind für den DKS Zuzahlungsservice zu beachten:

- Zuzahlungen über den DKS sind ausschließlich für **ABS Verträge** möglich
- **Aktives SEPA-Lastschriftmandat** erforderlich
- DKS Zuzahlungsservice ist grundsätzlich für alle **bedingungsgemäßen Zuzahlungsoptionen** verwendbar - für Sonderregelungen im Rahmen der Aktionen bitte die bekannten Zuzahlungsmöglichkeiten nutzen
- Ausschließlich im **Privatgeschäft**, sowohl bei Einmalbeiträgen als auch laufender Beitragszahlung
- DKS Zuzahlungsservice für **Basisvorsorge ab 09.11.2023** verfügbar